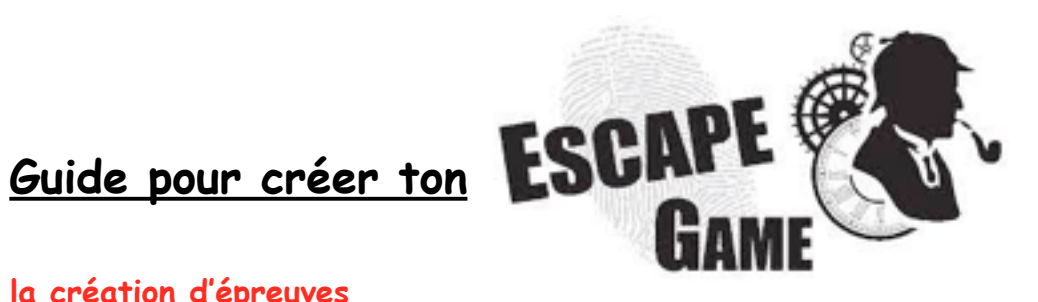

# **I) Les outils pour la création d'épreuves**

## **Sites et codes à utiliser:**

#### **Pour les épreuves:**

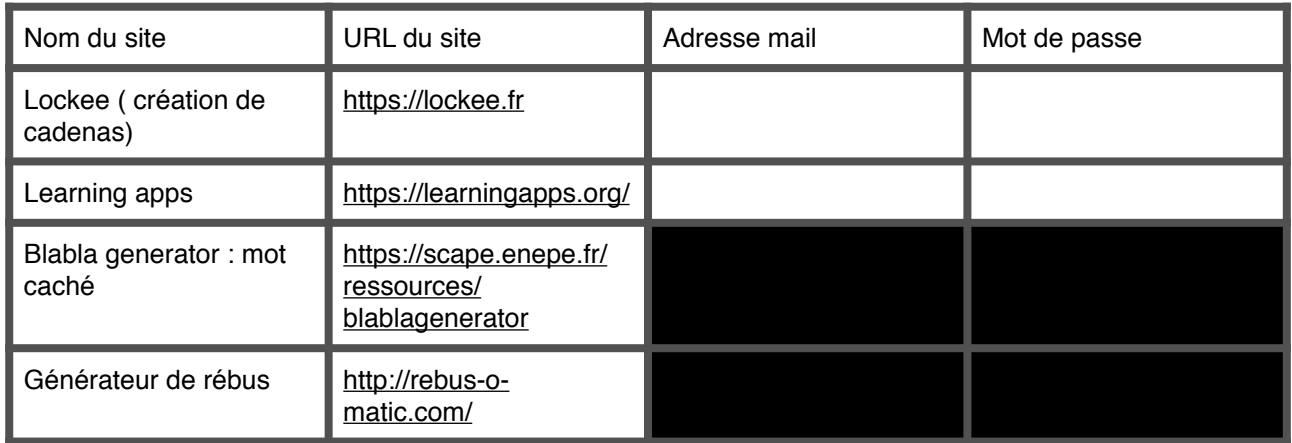

#### Dans « Learning Apps »: voici les « jeux » conseillés:

- Grille de lettres
- Jeu du millionnaire
- Jeu de paires ( Mémory)
- Mots croisés
- Jeu du pendu

### **II) Les outils pour la mise en page**

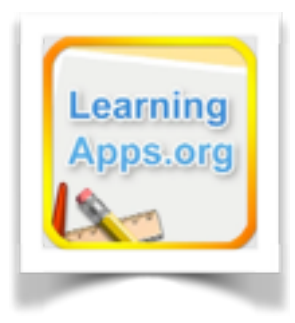

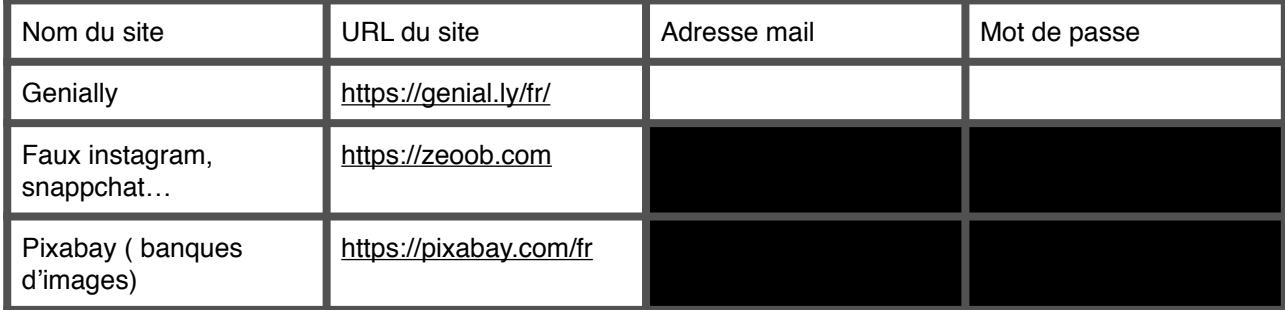

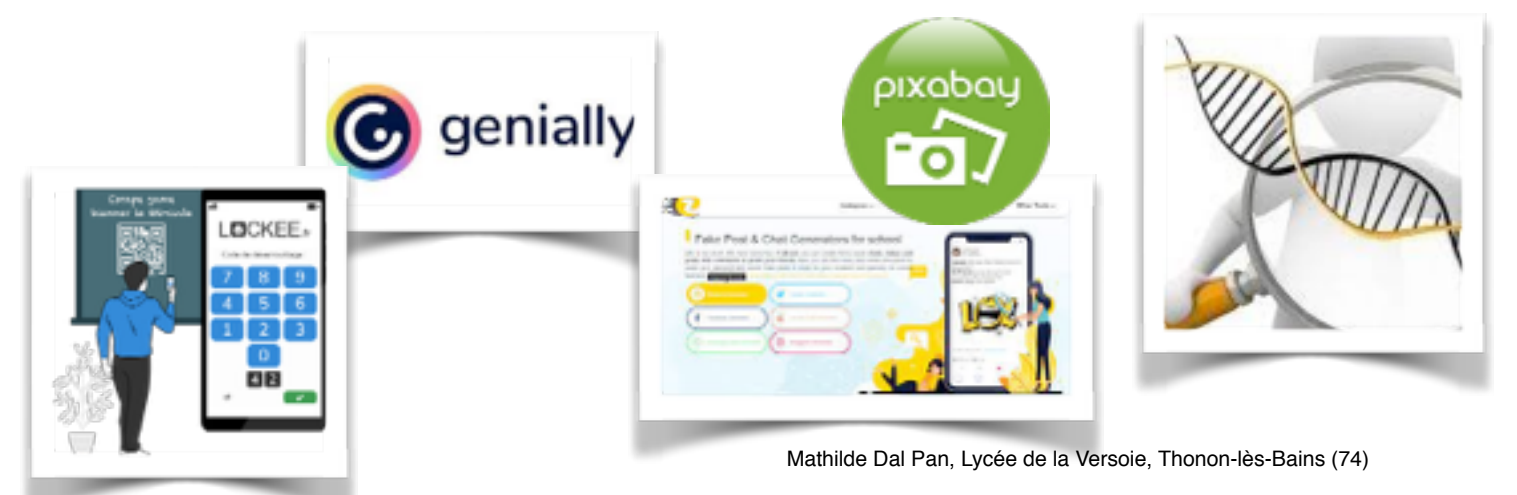